# criteria

# Comunicación y colaboración en la red

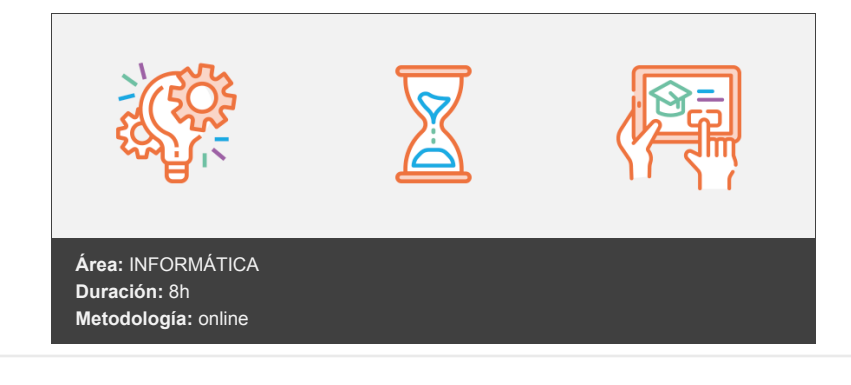

## **Objetivos**

- Conocer las principales redes sociales e instrumentos de colaboración
- Aprender a usar activamente una amplia variedad de aplicaciones de comunicación chat, para la comunicación online.
- Crear y gestionar contenidos con herramientas de colaboración
- Usar características avanzadas de varias aplicaciones de comunicación
- Usar herramientas de colaboración y contribuir con p. ej. documentos compartidos/archivos que otra persona ha creado.
- Comunicarse utilizando el teléfono móvil las llamadas de internet, el correo electrónico el chat.

### **Contenidos y estructura del curso**

#### **El correo electrónico**

"

- Piensa antes de enviar, sé breve, claro y completo
- Cómo dirigirnos a nuestros destinatarios
- Firma tus e-mails
- Revisar la ortografía
- Da formato a tu e-mail
- Configuración de correo POP, IMAP y SMTP en clientes de correo para ordenadores y dispositivos móviles
- Webmails

#### **Cómo controlar los e-mails**

- Primera revisión del e-mail a primera hora de la mañana
- Establecer un control rutinario del e-mail
- **·** Soluciones y buenos hábitos

#### **Malos hábitos de los e-mails**

- Contestar inmediatamente a los e-mails
- No anotar las tareas que implica el e-mail
- No borrar los e-mail que no son necesarios

#### **Procesar la bandeja de entrada**

- Organizar nuestro cliente de correo en carpetas
- Procesar los correos y colocarlos en la carpeta correspondiente según su contenido
- Archivar, consultar y eliminar los correos

#### **Revisar vs. Procesar el e-mail**

Primera revisión del e-mail

- Procesar el e-mail, definir reglas
- Cómo procesar correctamente el e-mail

#### **Cómo enviar e-mails eficaces**

- Piensa antes de enviar, sé breve, claro y completo
- Cómo dirigirnos a nuestros destinatarios
- Firma tus e-mails
- Revisar la ortografía
- Da formato a tu e-mail

#### **Asunto del e-mail**

- Utiliza un buen asunto para tu e-mail
- Las listas de correo

#### **Comunicación**

- Uso básico de redes sociales como medio de comunicación
- Social Network: explicación gráfica
- Social Media: explicación gráfica
- El Origen de los Medios Sociales
- Tipos de Medios Sociales
- Medios Sociales ¿Quiénes lo componen?
- Ventajas de los Medios Sociales
- Qué esperan los usuarios de una marca cuando comunicamos con ellos
- Marketing en Medios Sociales
- El Plan de Medios Sociales
- Plan estratégico de contenidos: Qué es
- Cómo elaborar un Plan estratégico de contenidos
- Qué acciones realizar para que nuestros contenidos sean tenidos en cuenta
- Analítica Social y Estrategia: Objetivos
- Analítica Social y Estrategia: KPI
- Medición de resultados de un Social Media Plan
- IOR: impact of relationship
- Comunicación mediante tecnologías digitales
- Ventajas y Desventajas de elegir buenas palabras clave
- Cómo elegir las mejores palabras claves (Keyword)
- Elaboración de planes óptimos
- Compartir información
- Beneficios de las Comunidades Virtuales
- Perfiles de usuarios en una comunidad virtual
- Comunicación textual: chats, sistemas de mensajería, etc.
- Correo Electrónico y Mensajería
- Chat
- Foros, Wikis, etc.
- Wikis
- Comunicación audiovisual: videoconferencia (Skype, Google Hangouts, etc.)

#### **Hangouts**

- Hangout a través de Gmail
- Buscar en Chat
- Eliminar chats
- Archivar chats
- Configurar notificaciones
- Activar o desactivar notificaciones
- Gestionar el historial de chat

#### **Skype**

- Descarga de ficheros
- Crear una cuenta
- Primeros pasos
- Llamada de prueba
- Agregar contactos

#### **Tipos y usos de redes sociales**

- Social Media
- Primeros pasos con Facebook
- El registro en Facebook
- Cómo crear una página de Empresa en Facebook
- Configurando Nuestra Página
- Nuestra Personalidad en Facebook
- Facebook: usos empresariales
- Comunidades profesionales: Linkedin
- Linkedin: usos empresariales
- Primeros pasos con LinkedIn: Tu identidad Profesional
- Personaliza tu perfil público
- Trayectoria académica y profesional
- Completando Información avanzada del perfil
- Opciones de LinkedIn como Red Social
- Interactuando con las empresas
- Twitter
- Twitter Search
- Primeros Pasos en Twitter
- Abrir una cuenta
- Personalizar el Perfil
- Empezar a utilizar Twitter
- Comunicar a través de Twitter
- Microblogging: usos empresariales
- TikTok Qué es
- Cómo crear un perfil
- Cómo subir un vídeo
- Trucos interesantes para usar TikTok

#### **Servicios de albergue de información con componente social**

- Youtube
- Flickr
- Slideshare
- Scribd
- Delicious

#### **Normas de conducta y peligros**

- Ciberacoso
- Suplantación de identidad
- Técnicas de suplantación
- Cómo tratar las técnicas de suplantación

"

#### **Metodología**

En Criteria creemos que para que la formación e-Learning sea realmente exitosa, tiene que estar basada en contenidos 100% multimedia (imágenes, sonidos, vídeos, etc.) diseñados con criterio pedagógico y soportados en una plataforma que ofrezca recursos de comunicación como chats, foros y conferencias…Esto se logra gracias al trabajo coordinado de nuestro equipo e-Learning integrado por profesionales en pedagogía, diseño multimedia y docentes con mucha experiencia en las diferentes áreas temáticas de nuestro catálogo.

#### **Perfil persona formadora**

Esta acción formativa será impartida por un/a experto/a en el área homologado/a por Criteria, en cumplimiento con los procedimientos de calidad, con experiencia y formación pedagógica.

> *En Criteria queremos estar bien cerca de ti, ayúdanos a hacerlo posible: ¡Suscríbete a nuestro blog y síguenos en redes sociales!*

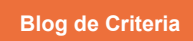

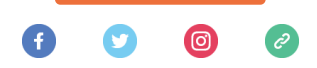